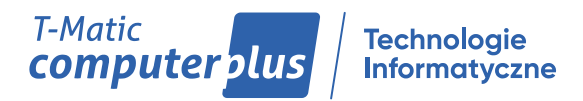

# **TM Tabele Amortyzacyjne - Karta Katalogowa**

Aplikacja do Comarch ERP Optima lub Comarch ERP XL.

Służy do prezentacji kosztów związanych ze stopniowym zużywaniem się środków trwałych.

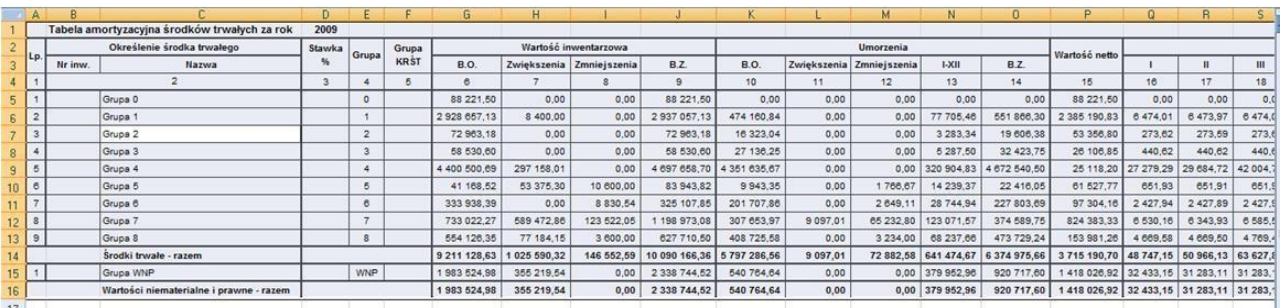

17<br>
• • • • | Razem 2009 Grupa 0 - 2009 Grupa 1 - 2009 Grupa 2 - 2009 Grupa 3 - 2009 Grupa 4 - 2009 Grupa 5 - 2009 | 1

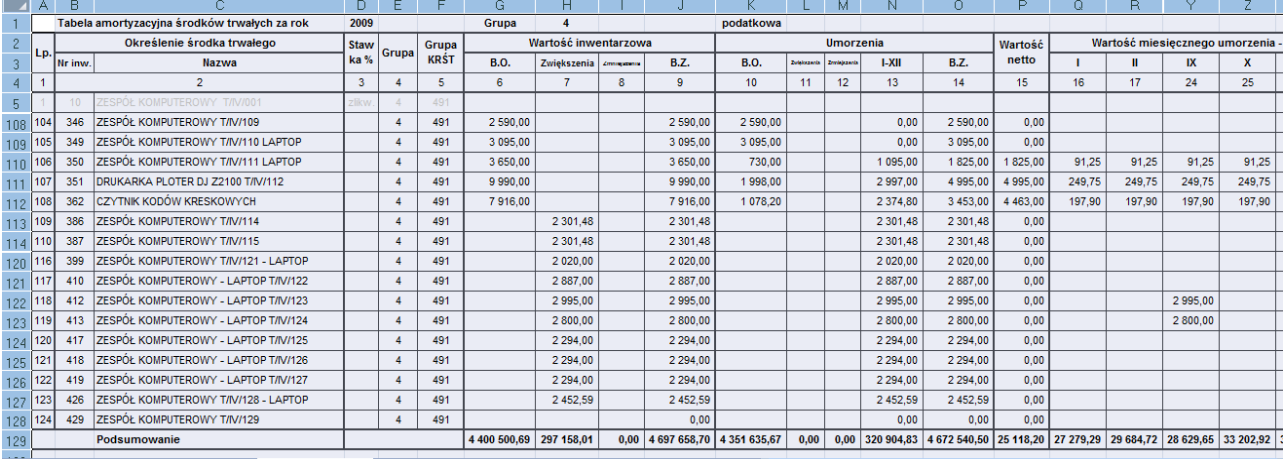

## **Aplikacja umożliwia:**

- Prezentację amortyzacji zarówno w układzie bilansowym, jak i podatkowym
- Zapisywanie danych w odrębnych skoroszytach MS Excel dla każdego roku kalendarzowego
- Dynamiczne tworzenie arkuszy po zarejestrowaniu jakichkolwiek transakcji w module Środki Trwałe systemu Comarch ERP Optima
- Ponowne przeliczane danych w skoroszycie
- Kontrolę nad stanem i obrotami środkami trwałymi oraz kontrolę i weryfikację stanu środków trwałych podczas badania bilansu

## **Korzyści:**

- Prezentacja amortyzacji zarówno w układzie bilansowym, jak i podatkowym.
- Oddzielne skoroszyty MS Excel dla każdego roku obrachunkowego.
- Dynamiczne tworzenie arkuszy w skoroszycie po zarejestrowaniu jakichkolwiek transakcji w module Środki Trwałe systemu Comarch można ponownie przeliczyć dane w skoroszycie.
- Bardzo czytelny układ tabel ułatwiający zarówno bieżącą kontrolę nad stanem i obrotami środkami trwałymi jak i kontrolę i weryfikację stanu środków trwałych podczas badania bilansu.
- Czas instalacji to ok. 5 min., instalacja nie absorbuje użytkowników systemu, instrukcja: <http://tabele-amortyzacyjne.pl/help/>

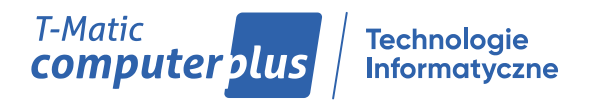

### **Wymagania:**

- Comarch ERP wersja aktualnie supportowana przez Comarch,
- MS Excel wersja aktualnie supportowana przez Microsoft,
- W przypadku niezgodności wersji wymaganych przez aplikację program ma prawo mieć błędy i nie podlegają one gwarancji,
- Aplikacja wymaga zdefiniowanego połączenia (źródła danych) z bazą SQL systemu Comarch ERP
- Aplikacja wymaga klucza generowanego na konkretny fizycznie komputer (dostęp do jednej lub wielu baz danych),
- Aplikacja może być zainstalowana na n różnych komputerach w jednej firmie (dostęp z jednego stanowiska),
- Istnieje możliwość wymiany komputera bez konieczności opłaty za nową licencję pod warunkiem ważności gwarancji.

#### **TM Tabele Amortyzacyjne**

#### **Comarch ERP Optima**

oTM Tabele Amortyzacyjne – jedna baza danych (1 stanowisko)

oTM Tabele Amortyzacyjne – wiele baz danych (1 stanowisko)

#### **Comarch ERP XL**

oTM Tabele Amortyzacyjne - jedna baza danych (1 stanowisko)

oTM Tabele Amortyzacyjne – wiele baz danych (1 stanowisko)

[Warunki korzystania i gwarancji ZOT T-Matic](https://www.computerplus.com.pl/erp/warunki-korzystania-i-gwarancji-zot-t-matic)